報 告*Report*

# 遠隔授業下における「建設製図Ⅰ」模型制作課題

―「カップ・マルタンの休暇小屋」原寸レプリカを用いた授業課題 その1―

原稿受付 2021 年 7 月 28 日 ものつくり大学紀要 第 11 号 (2021) 99~102

大竹由夏\*1,八代克彦\*2,今井弘\*3,林英昭\*4

\*1 ものつくり大学 技能工芸学部 建設学科 \*2 ものつくり大学 技能工芸学部 建設学科 \*3 ものつくり大学 技能工芸学部 建設学科 \*4 ものつくり大学 技能工芸学部 建設学科

### キーワード:ル・コルビュジエ カップ・マルタンの休暇小屋 原寸レプリカ 遠隔授業 模型制作課題

### 1.はじめに

2020 年度は,新型コロナ感染症対策で,座学の講義を中心に,遠隔授業が実施された. 本稿の対象となる建設製図Ⅰは実習であるが,オンデマンド動画と Zoom を用いた同時双方 向の講義を行うことで,遠隔授業を試みた.本稿では,2020 年度に遠隔授業下で行った建 設製図Ⅰの「カップ・マルタンの休暇小屋(以下,休暇小屋)」の簡易模型制作課題につい て報告する.

### 1.1 「カップ・マルタンの休暇小屋」原寸レプリカ の活用

ものつくり大学では, 2011 から 2012 年度に休暇小屋原寸レプリカを制作した<sup>1) 2) 3)</sup>. そのレプリカは,現在も学内に展示されている.これまでに,授業やイベント等で見学会を 行なっており,2018年度からは、建設製図Ⅱの授業のトレース課題に用いている.また, 2020 年度より、建設製図Iの授業で休暇小屋の簡易模型制作を課題としている.

#### 1.2 建設製図Ⅰについて

建設製図Ⅰは,大学一年生を対象とした1クォーターの授業である.製図用具の使い方, 線の描き方,等測図・透視図などの各種図法を学びながら,模型で立体的に表現する技法の 習得を目指す講義系・実技系選択科目であり,週1回2コマ,1学年を3クラスに分散した, 1 クラス 65 名程度の学生が受講する.

2020 年度は、コロナ禍により急遽オンラインによる遠隔対応となり、授業は開講時期の 大幅な遅れに伴い,6回の授業と追加の課題等でその不足を補うこととなった.事前に収録 した実演動画を用いたオンデマンド授業と,Zoom を用いた同時双方向授業を併用した授業 となった.

―「カップ・マルタンの休暇小屋」原寸レプリカを用いた授業課題 その1―

## 2.課題の事前準備について

遠隔授業での模型制作にあたり,スチレンボードやスチノリなどの模型材料と,模型のパ ーツとなる図面が必要になる.模型材料については,5月上旬に大学から他の授業の教科書 等と同封し送付した. 図面に関しては、印刷してそのまま使用できる PDF データと, 模型 パーツ図面を手描きで準備できるように寸法入り図面の PDF データを用意した. 後者の図 面は,手描き図面を練習したい学生と,印刷することが難しい環境にいる学生に対しての配 慮である.

さらに,これから模型制作する休暇小屋の理解を促すため,以前より YouTube にアップ ロードしている休暇小屋原寸レプリカの制作過程の定点動画とドローン撮影した動画のリ ンク<sup>4</sup>)5)6)を提供した.

### 3.実演動画配信と Zoom による個別対応と講評

本稿の対象となる模型制作課題は,4回目の授業開始時刻に Google クラスルームにて実 演動画のリンクを提供し,Zoom により個別に質疑応答を行った.4回目の授業終了後,各 自模型を完成させ,模型写真を Google クラスルームに提出させた. 5回目の授業で, Zoom によりクラス全体で提出物の講評を行った.

#### 3.1 実演動画と PDF 配布資料

実演動画は,ネット環境のよくない学生にも対応できるように,図1のように動画をまと めた資料を PDF で配布した.

実演動画および PDF 資料では,スチレンボードのカット方法やスチノリの使い方など基 本的な模型制作の方法を説明した.また,図2のように課題の手順や,前年度以前に提出さ れた模型を用いた模型の良し悪しの説明を行った.さらに,図3のように模型写真の撮影方 法についても指導した.

#### 3.2 提出と採点

学生の制作した休暇小屋簡易模型の講評は、外観および内観写真を一枚ずつ提出させ、そ の写真をもとに行った.写真1は、学生が提出した模型写真である.遠隔授業下でも対面授 業と遜色なく指導できたと考える.

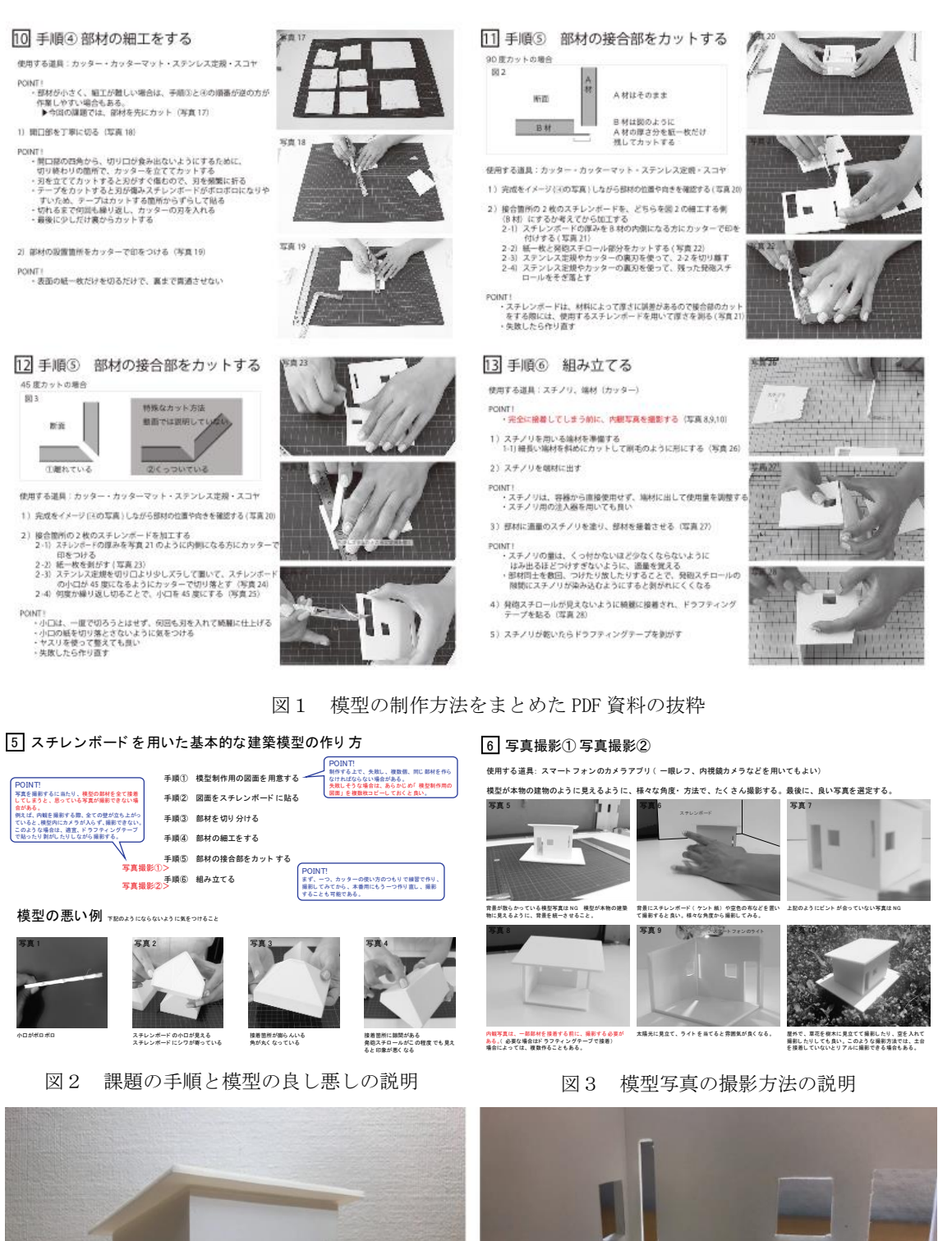

・ 刃は、 頻繁に折り 、 切れ味が悪く なら ないよ う に( 写真 13) ( 模型制作用に安価なアク リ ル定規を用意する と 便利だが、 図面を描く ためのアク リ ル定規は絶対に使わない) ・ れんしゃ トラックス しゅうしゅうしょう ・ スコ ヤを使って 14) <sub>ト</sub> マを使って 14) ト ッ ト か <u>・ マー・マー・アー・アー・アー・</u>

・ ステンション ステンション

<u>- スチノ リ 等がつかないよう にほんこう にほんこう にほんこう にほんこう にほんこう にほんこう にほんこう にほんこう</u>

図4 学生の提出物

## 4.まとめ

本稿では,遠隔授業下において実施した建設製図Ⅰの「カップ・マルタンの休暇小屋」簡 易模型制作課題についてまとめた.

2021 年度の建設製図Iについては、密にならないように大製図室と小製図室の2教室を 用い,対面授業を行った.2020 年度の遠隔授業のために制作した実演動画は,写真1のよ うに動画を教室内で投影し,さらに,Google クラスルームで PDF データと動画も配布した.

「カップ・マルタンの休暇小屋」原寸レプリカは、施工時に関わった学生だけでなく、完 成後に見学会を行ったり,授業課題として用いたり,多くの人や学生の知識の習得に活用で きている.今後も引き続き活用していきたい.

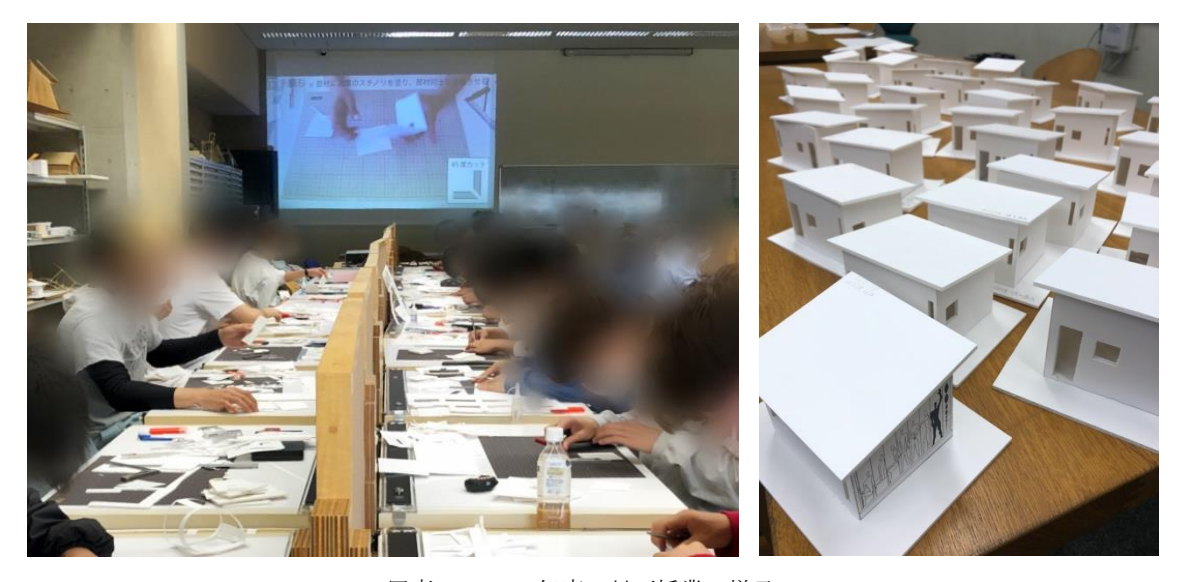

写真1 2021 年度の対面授業の様子

# 文 献

- 1) カップ・マルタンの休暇小屋の制作は、大学教育力・研究力強化プロジェクトの採択事業である
- 2) 八代克彦・藤原成曉・横山晋一・佐々木昌孝:ル・コルビュジエ カップ・マルタンの休暇小屋 原寸制作,日本建築 学会大会建築デザイン発表梗概,pp.168-169,2012.9
- 3) 八代克彦・藤原成曉・横山晋一・佐々木昌孝:ル・コルビュジエ カップ・マルタンの休暇小屋 原寸制作 完成報告, 日本建築学会大会建築デザイン発表梗概,pp138-139,2015.9
- 4) https://www.youtube.com/watch?v=0qxKrDEZngk
- 5) https://www.youtube.com/watch?v=qQ0rI0suqas
- 6) https://www.youtube.com/watch?v=dyjKtNOVk88